# **Relazione di**

# **Fondamenti di automatica**

*Prof. Stefano Chiaverini* 

**Corso di laurea di ingegneria delle telecomunicazioni** 

**II anno – III quadrimestre** 

**A.A. 2001/2002** 

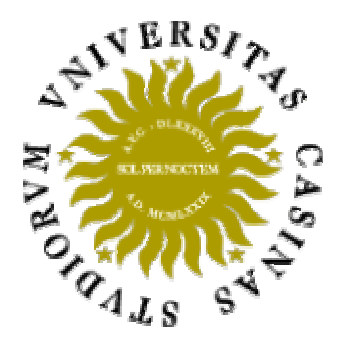

**Elaborato D** 

*Studente relatore:* 

*Antonio Formato*

## *Indice*

## *Pag.*

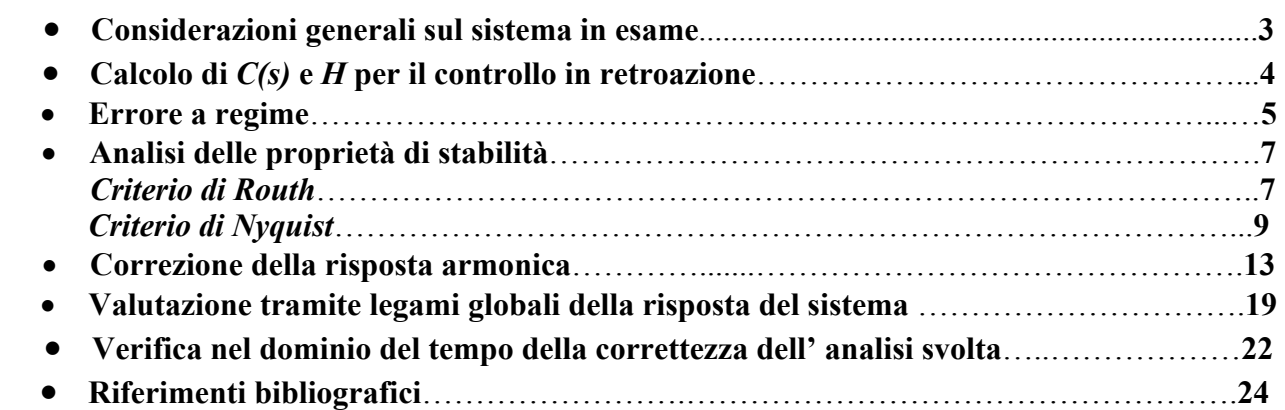

## **-Considerazioni generali sul sistema in esame**

Si consideri per l'impianto P il seguente modello implicito ingresso – uscita lineare e stazionario:

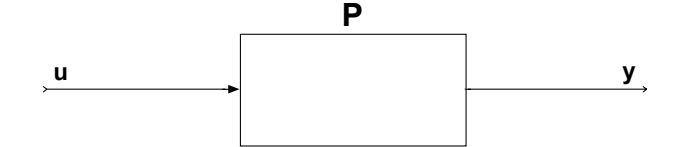

$$
\frac{d^3y(t)}{dt^3} + 10\frac{d^2y(t)}{dt^2} + 25\frac{dy(t)}{dt} = 15\frac{du(t)}{dt} + 1.5u(t).
$$

Questo sistema è un sistema LTI (detto *lineare stazionario* o *lineare tempo invariante*) di ordine n, con una variabile di ingresso e una di uscita; la risposta *y(t)* è determinata da un legame espresso da un'equazione differenziale di ordine n=3. A partire da queste informazioni si possono dedurre alcune osservazioni: in primo luogo è soddisfatta la condizione  $n \ge m$  la quale indica che il sistema è *causale* e quindi fisicamente realizzabile; più precisamente *n>m* quindi si può dire che la risposta è continua.

Per ricavare la soluzione dell'equazione differenziale che modella l'impianto è conveniente procedere con il metodo della trasformata di Laplace che consente una più agevole soluzione. Questo tipo di trasformazione funzionale stabilisce una corrispondenza biunivoca tra funzioni del tempo e funzioni immagine in modo da rendere più semplice la soluzione in quanto consente di convertire un problema costituito da equazioni differenziali in un problema di equazioni algebriche.

Il primo passo da svolgere è ricavare la funzione di trasferimento  $P(s) = \frac{Y(s)}{U(s)}$ .

Operando la trasformazione di Laplace si ottiene:

$$
s^{3} \cdot Y(s) + 10 \cdot s^{2} \cdot Y(s) + 25 \cdot s \cdot Y(s) = 15 \cdot s \cdot U(s) + 1.5 \cdot U(s)
$$
  

$$
P(s) = \frac{Y(s)}{Y(s)} = \frac{15 \cdot s + 1.5}{100 \cdot s^{2}}
$$

$$
P(s) = \frac{Y(s)}{U(s)} = \frac{15 s + 1.5}{s (s + 5)^2}
$$

*Antonio Formato* 

## **-Calcolo di** *C(s)* **e** *H* **per il controllo in retroazione**

## **Schema di controllo in retroazione**

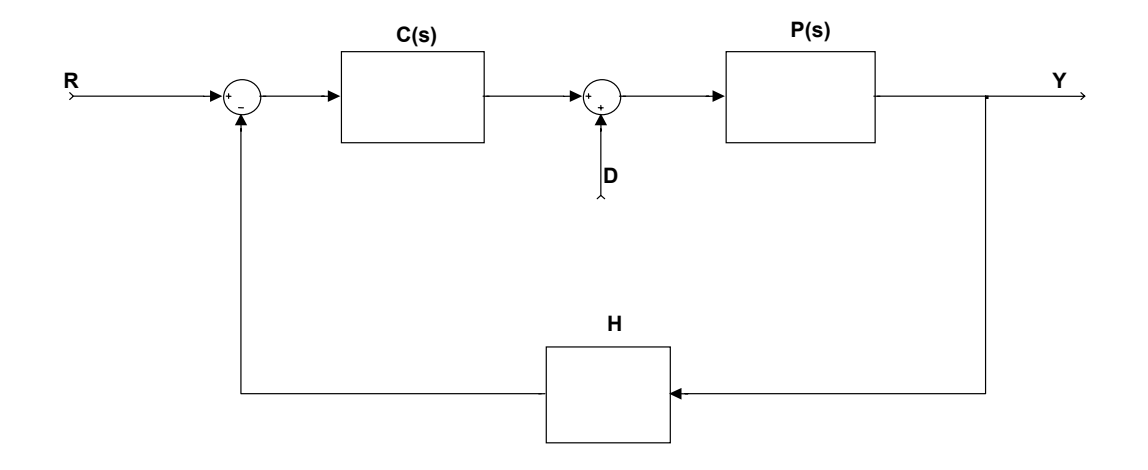

*C(s)* e *H* devono essere ricavate in modo da soddisfare le seguenti specifiche progettuali:

$$
r(t) = 2 \cdot \delta_{-3}(t) \Rightarrow y_d(t) = 6 \cdot \delta_{-3}(t)
$$

$$
r(t) = 2 \cdot \delta_{-3}(t) \Rightarrow e_{A, \infty} = 6
$$

sistema a ciclo chiuso sia *astatico* nei confronti dell'ingresso non manipolabile  $d(t) = \delta_{-1}(t)$ .

C(s) indica l'azione di controllo devoluta al controllore, H caratterizza l'azione svolta dai componenti sul ramo di retroazione.

Con *r(t)* si indica l' ingresso di riferimento, sapendo che l' uscita desiderata viene fornita in ingresso ad un sistema di controllo tramite un segnale ad essa proporzionale  $r(t) = y_d/K_d$ , si impone la condizione

$$
y_d(t) = K_d \cdot r(t) \Rightarrow 6 \cdot \delta_{-3}(t) = K_d \cdot 2 \cdot \delta_{-3}(t) \Rightarrow K_d = \frac{6 \cdot \delta_{-3}(t)}{2 \cdot \delta_{-3}(t)} = 3
$$

Si faccia l' ipotesi di una retroazione puramente algebrica (anche se ciò richiederebbe l' uso di un trasduttore ideale) in modo da sfruttare la relazione  $H = \frac{1}{K_d}$ .

$$
H = \frac{1}{K_d} = \frac{1}{3} \qquad .
$$

## **-Errore a regime**

Si consideri un riferimento in forma di segnale canonico di ordine *(K+1)* 

$$
r(t) = R_0 \delta_{-(k+1)}(t)
$$

e se ne consideri anche la Laplace-trasformata

$$
R(s) = \frac{R_0}{s^{K+1}}
$$

Particolarizzando queste due espressioni per il problema in esame si ottiene:

 $r(t) = 2\delta_{-3}(t) \Rightarrow R_0 = 2$  $R(s) = L[2\delta_{-3}(t)] = \frac{2}{s^3}$ 

|       | $\delta_{-1}(t)$           | $\delta_{-2}(t)$       | $\delta_{-3}(t)$                         |
|-------|----------------------------|------------------------|------------------------------------------|
| $h=1$ | $K_d^2 R_0$<br>$K_d + K_p$ | $\infty$               | $\infty$                                 |
| $h=2$ | $\overline{0}$             | $K_d^2 R_0$<br>$K_{v}$ | $\infty$                                 |
| $h=3$ |                            | $\overline{0}$         | $K_d^2 R_0$<br>$K_{a}$<br>$\overline{a}$ |

*Tabella: Errore a regime per*  $h \leq 2, k \leq 2$ .

Secondo la tabella dell' errore a regime, considerando  $r(t) = 2\delta_{-3}(t)$  si ricava che per ottenere un errore finito deve essere h=3, ovvero la funzione di trasferimento deve avere due poli nell' origine. Dato che un polo nell' origine è già presente in *P(s)*, lo si deve aggiungere in *C(s)* che assume in questo modo la forma: *s*  $C(s) = \frac{K_c}{s}$ .

Con riferimento alla tabella si evince che, nel caso h=2 e  $r(t) = 2\delta_{-3}(t)$ , si ottiene:

$$
e_{\infty} = \frac{K_d^2 R_0}{K_a}
$$

Il guadagno  $G_0$  è indicato per diversi valori h:

$$
G_0 = \begin{cases} K_p = \lim_{s \to 0} G(s) \\ K_v = \lim_{s \to 0} s \cdot G(s) \\ K_a = \lim_{s \to 0} s^2 \cdot G(s) \end{cases}
$$

sostituendo si ottiene:

 $\epsilon$ 

$$
e_{\infty} = \frac{K_d^2 R_0}{K_a} \Rightarrow 6 = \frac{3^2 \cdot 2}{K_a} \Rightarrow K_a = 3
$$

quindi

 $2 G(s)$  $K_a = \lim_{s \to 0} \mathbf{r}^2 \cdot G(s)$ con *G*(*s*) = *C*(*s*)⋅ *P*(*s*) *funzione di trasferimento del ramo di azione diretta*

$$
\lim_{s \to 0} s^2 \cdot C(s) \cdot P(s) = 3 \implies \lim_{s \to 0} s^2 \frac{K_c}{s} \cdot \frac{15s + 1.5}{s(s + 5)^2} = 3 \implies \frac{1.5K_c}{25} = 3 \implies K_c = 50
$$

$$
C(s) = \frac{50}{s}
$$
  
\n
$$
G(s) = C(s) \cdot P(s) = \frac{750s + 75}{s^2 (s+5)^2}
$$
  
\n
$$
F(s) = G(s) \cdot H(s) = \frac{750s + 75}{3s^2 (s+5)^2}
$$

La richiesta di astatismo nei confronti di un ingresso non manipolabile di tipo a gradino impone la presenza di un polo nell' origine nella funzione di trasferimento di catena diretta a monte dell' applicazione del disturbo. Infatti quando  $d(t) = D_0 \delta_{-1}(t)$  si ha K=0, il sistema a ciclo chiuso risulta astatico se e solo se è presente in C(s) almeno un polo nell' origine. Da queste considerazioni si evince che la struttura minima della funzione C(s) deve essere *s*  $C(s) = \frac{K_c}{s}$ , essendo in questo caso

*s*  $C(s) = \frac{50}{s}$  si può certamente affermare che la specifica riguardante l'astatismo è soddisfatta.

Applicando il teorema del valor finale al limite:

$$
\lim_{t \to \infty} e_D(t) = \lim_{s \to 0} \frac{-s^{h_1 - k} \cdot G_{2,0} \cdot D_0}{s^{h + h} + G_{1,0} \cdot G_{2,0} \cdot H} = 0
$$

Essendo h<sub>1</sub>=1, K=0, D<sub>0</sub>=1, H=1/3, il limite è uguale a zero perché risulta soddisfatta la condizione  $h<sub>1</sub> > K$ .

## **-Analisi delle proprietà di stabilità -** *Criterio di Routh*

Per il sistema a ciclo chiuso ottenuto si analizzano le proprietà di stabilità al variare del guadagno Kc determinando l' intervallo si valori che ne assicurano la stabilità asintotica. La funzione di trasferimento in retroazione è:

$$
W(s) = \frac{G(s)}{1 + F(s)} = \frac{\frac{K_c}{s} \frac{15s + 1.5}{s(s + 5)^2}}{1 + \frac{K_c(15s + 1.5)}{3s^2(s + 5)^2}} = \frac{3K_c(15s + 1.5)}{3s^2(s + 5)^2 + K_c(15s + 1.5)}
$$

L' equazione caratteristica è:

$$
3s2(s2 + 10s + 25) + 15sKc + 1.5Kc = 3s4 + 30s3 + 75s2 + Kc15s + Kc1.5
$$

Essendo il polinomio caratteristico una equazione algebrica a coefficienti reali è possibile applicare il criterio di Routh. Il primo passo da svolgere è la costruzione della tabella di Routh a partire dall' equazione caratteristica.

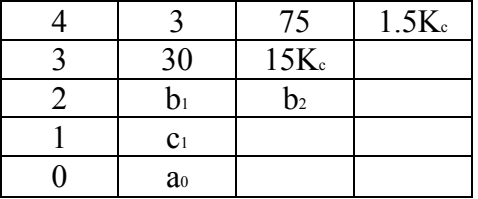

$$
b_1 = \frac{\begin{vmatrix} 30 & 15K_c \\ 3 & 75 \end{vmatrix}}{30} = 75 - \frac{3}{2}K_c
$$

$$
b_2 = \frac{\begin{vmatrix} 30 & 0 \\ 3 & 1.5K_c \end{vmatrix}}{30} = 1.5K_c
$$

$$
c_1 = \frac{\begin{vmatrix} b_1 & b_2 \\ 30 & 15K_c \end{vmatrix}}{b_1} = \frac{(2160 - 45K_c)K_c}{150 - 3K_c}
$$

$$
a_0 = 1.5K_c
$$

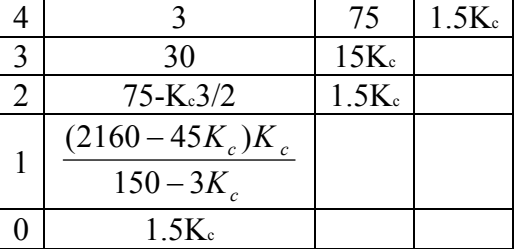

Sostituendo i valori ottenuti nella tabella:

Affinché il sistema a ciclo chiuso sia asintoticamente stabile bisogna soddisfare la condizione necessaria e sufficiente che gli elementi in prima colonna nella tabella di Routh siano tutti dello stesso segno; questo accade imponendo che:

$$
\begin{cases}\n75 - \frac{3}{2} K_c > 0 \\
\frac{3}{2} K_c > 0 \\
\frac{(2160 - 45 K_c) K_c}{150 - 3 K_c} > 0\n\end{cases} \Rightarrow \begin{cases}\nK_c < 50 \\
K_c > 0 \Rightarrow 0 < K_c < 48 \\
K_c < 48\n\end{cases}
$$

Quindi il sistema a ciclo chiuso sarà asintoticamente stabile se  $k_c \in [0,48]$ 

Di seguito è riportata la mappa zeri – poli della  $F(s)$  nel caso in cui K $<sub>c</sub>=50$ .</sub>

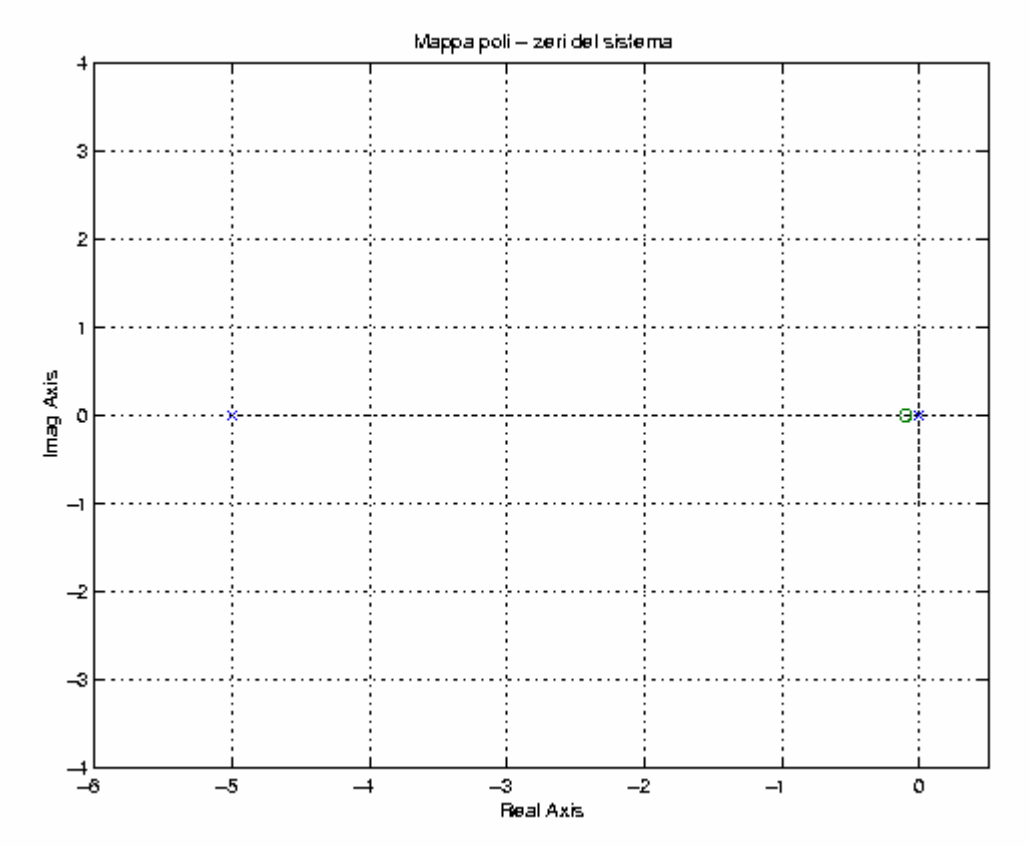

## **-Analisi delle proprietà di stabilità -** *Criterio di Nyquist*

E' possibile utilizzare un secondo metodo per stabilire alcuni possibili interventi che, attraverso opportune modifiche della funzione di risposta armonica ad anello aperto, apportino migliorie nel comportamento dinamico del sistema in retroazione: il criterio di Nyquist che è un metodo basato su un approccio semigrafico.

#### *Enunciato del criterio di Nyquist*

*Condizione necessaria e sufficiente affinché un sistema ad anello chiuso risulti asintoticamente stabile è che il diagramma completo di Nyquist di F(jω) circondi senza toccarlo il punto critico (-1 ; J0) in senso antiorario un numero di volte che è pari esattamente al numero di poli a parte reale positiva della funzione F(s).* 

Di seguito sono riportati i diagrammi di Nyquist, ottenuti in ambiente Matlab, in scala originale e ingrandita di:

$$
F(j\omega) = \frac{750 s + 75}{3 s^2 (s + 5)^2} = \frac{250 s + 25}{s^2 (s + 5)^2}
$$

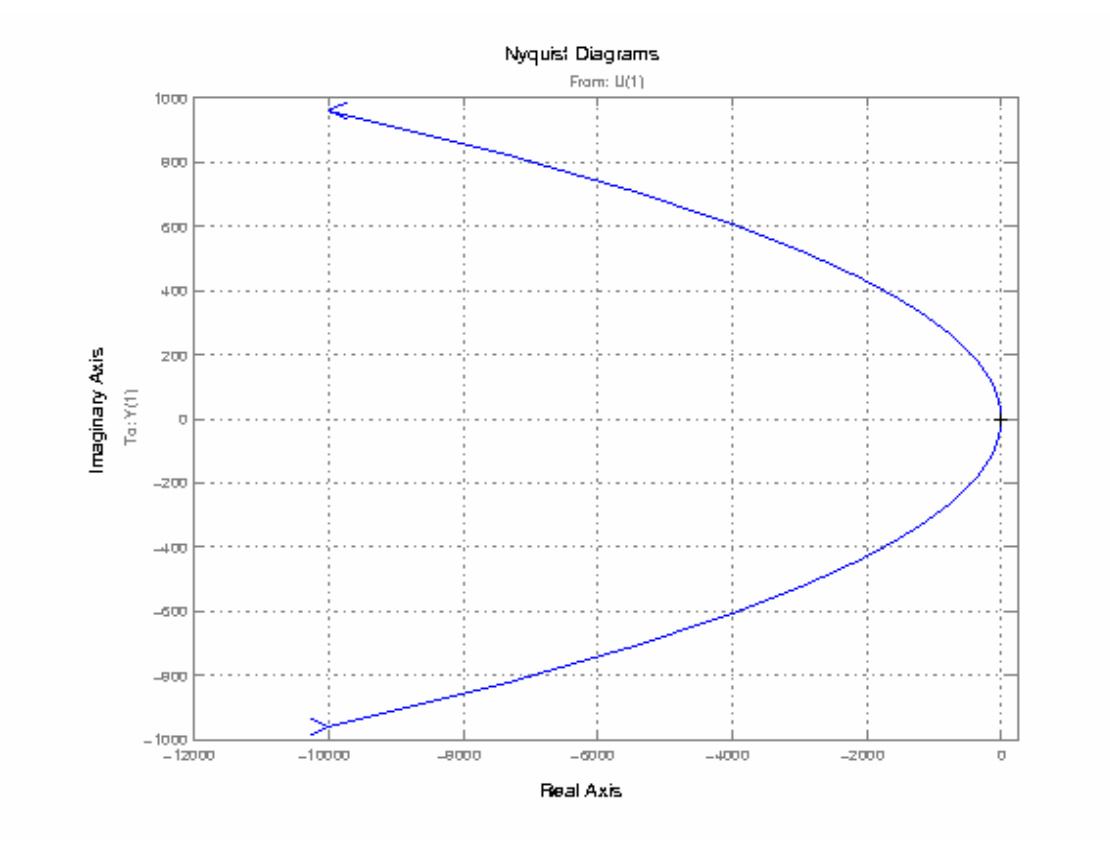

*Diagramma di Nyquist in scala originale* 

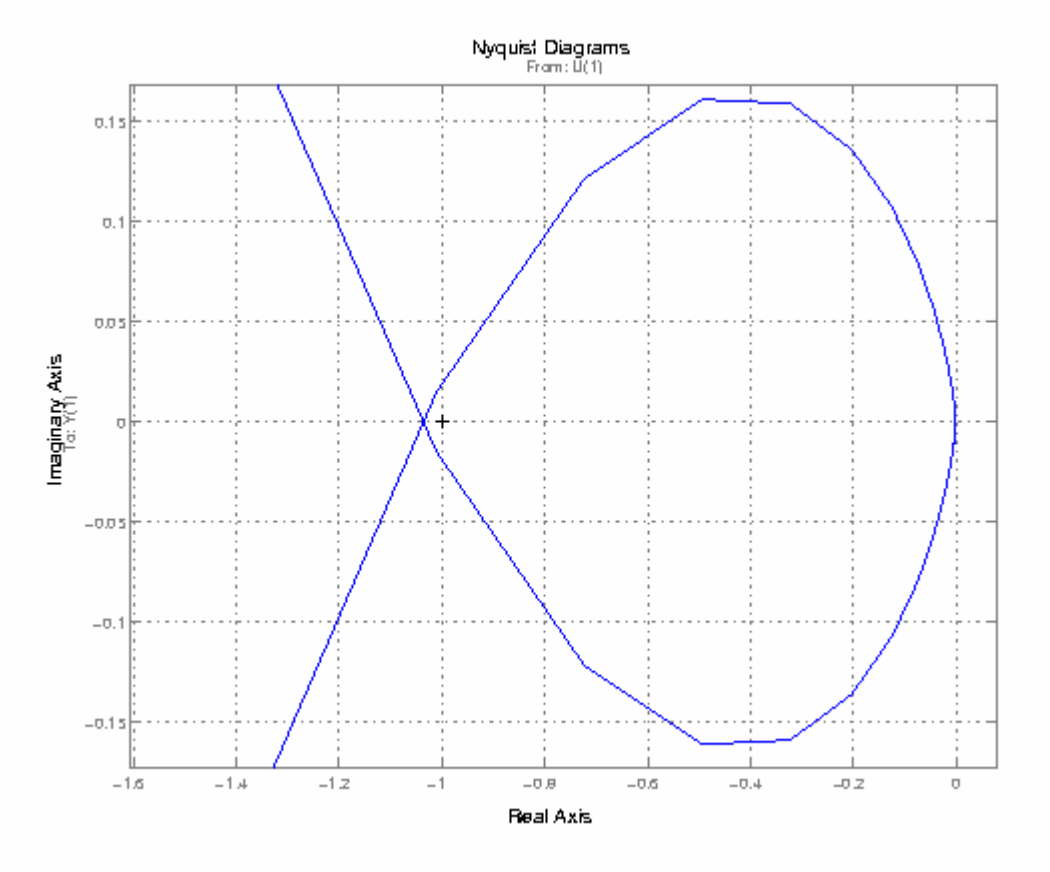

*Diagramma di Nyquist ingrandito* 

Analizzando il diagramma è evidente che il sistema a ciclo chiuso con  $K<sub>c</sub>=50$  risulta instabile in quanto il punto critico è circondato. Per calcolare la costante moltiplicativa di F(*jω*) tale che riporti il diagramma ai limiti di stabilità si procede calcolando l' inversa della ascissa in corrispondenza della quale si chiude il cappio.

$$
F(j\omega) = -\frac{1}{K_F}
$$
  

$$
K_F = -\frac{1}{F(\bar{j}\omega)} = -\frac{1}{-1.04} = 0.96154
$$

In accordo all' analisi svolta mediante l' uso del criterio di Routh il sistema a ciclo chiuso risulta essere asintoticamente stabile moltiplicando la F(*jω*) per un fattore pari a 0.96154 il che significa che Kc deve essere minore di 48, infatti:

$$
K_c = 50 * 0.96154 = 48.07 \approx 48
$$

In tal caso, come si può notare dalla seguente figura, il sistema è in condizione di limite di stabilità perché si è considerato l' estremo superiore dell' intervallo che assicura la stabilità asintotica.

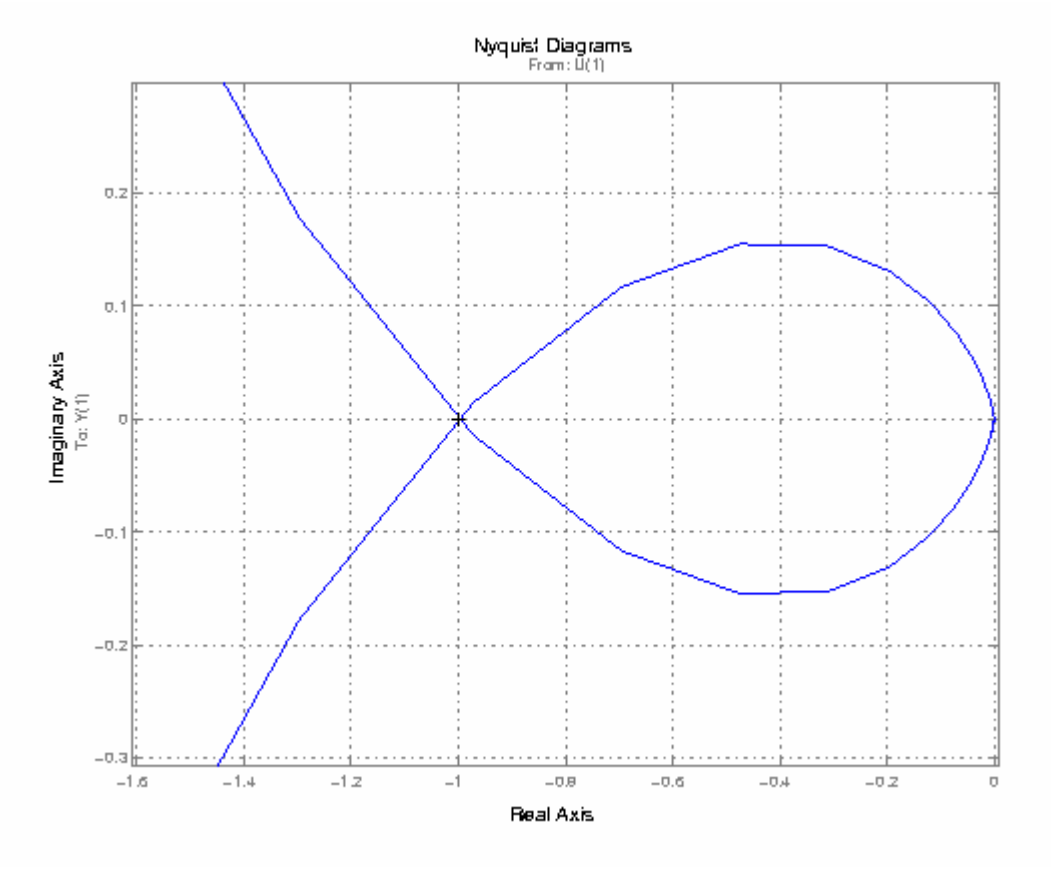

*Diagramma di Nyquist di F(jω) modificata con KF*=0.996154.

La funzione di trasferimento ad anello aperto F(*jω*) è:  $3s^4 + 30s^3 + 75s^2$  $(s) = C(s)P(s)H(s) = k_c \frac{15s + 1.5}{s^2}$  $F(s) = C(s)P(s)H(s) = k_c \frac{15s + 1.5}{3s^4 + 30s^3 + 75s}$ si assume K<sub>c</sub> unitario e si traccia il diagramma:

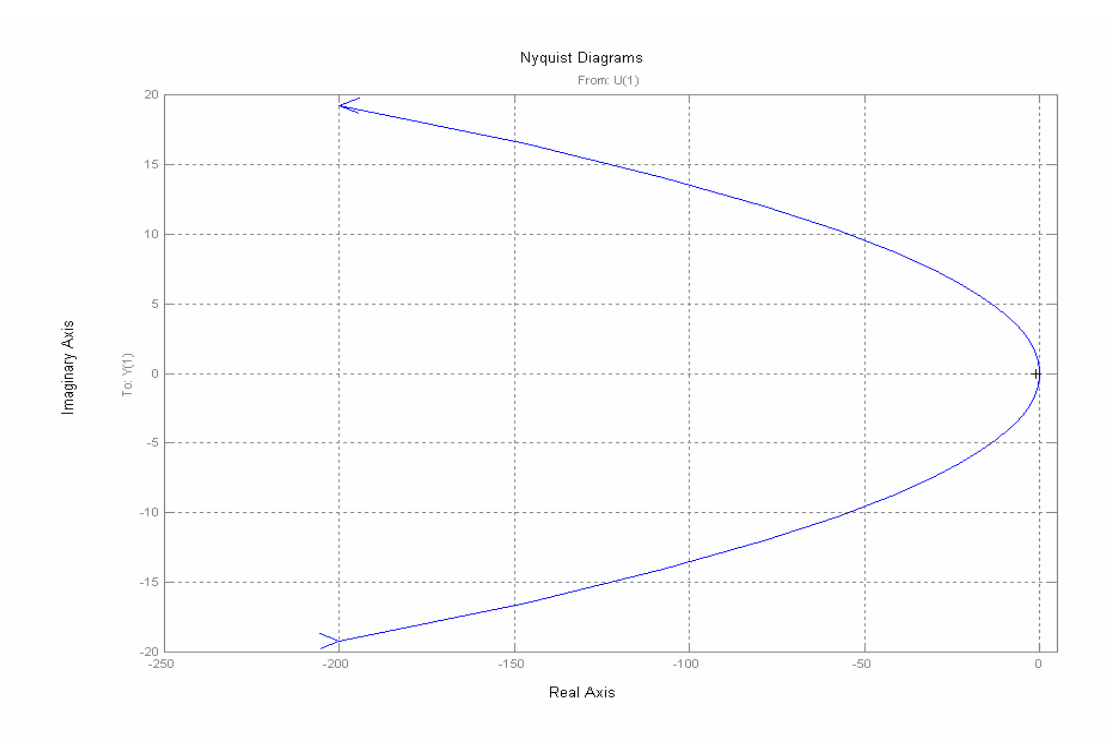

*Diagramma di Nyquist con K unitario* 

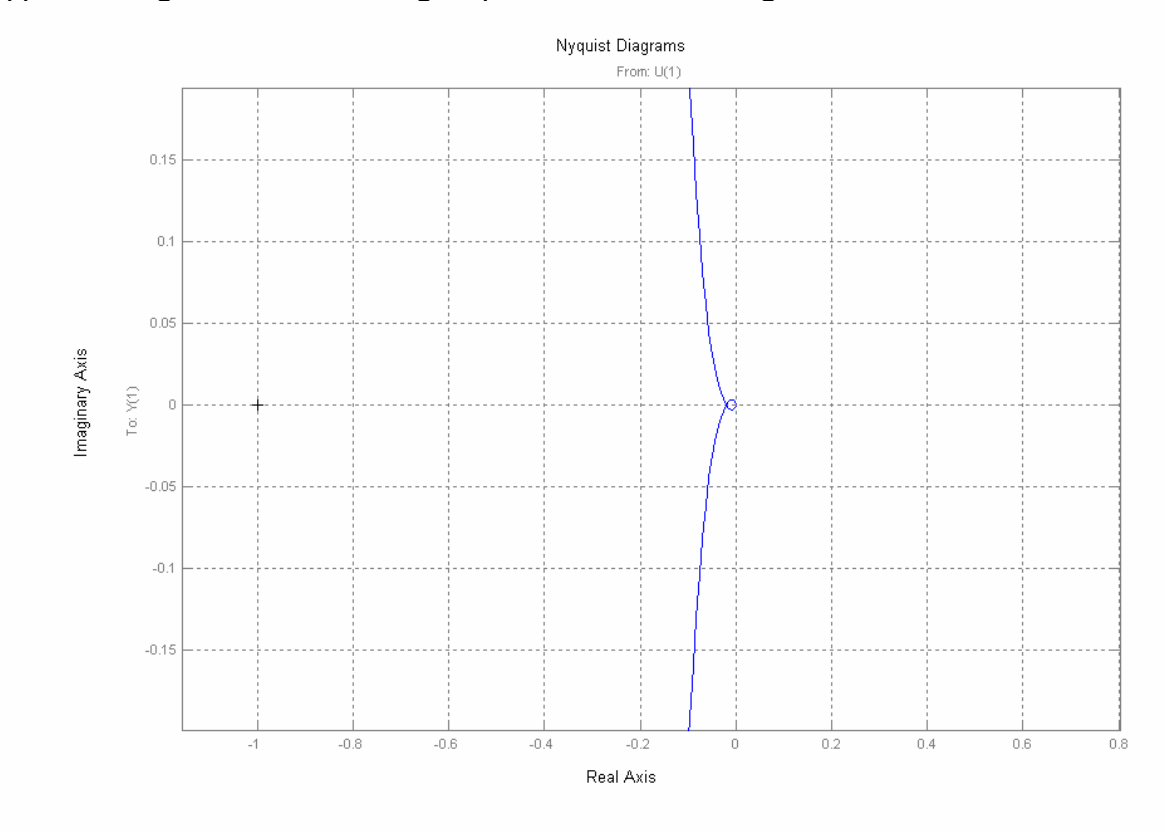

#### Si applica un ingrandimento della figura per visualizzare al meglio la zona di interesse:

E' evidente dalla figura che il punto critico non è circondato quindi il sistema è stabile. Dal grafico si ricava la coordinata del cappio e si ricava  $\text{Re}|F(s)| = 0,0208$ 

$$
K_c = \frac{1}{0.0208} \approx 48
$$

Questo risultato è un ulteriore conferma della correttezza dell' analisi di stabilità del sistema; si può quindi affermare che, essendo il valore di Kc limitato, il sistema si trova in condizione di *stabilità condizionata.* 

## **-Correzione della risposta armonica**

Si richiede di modificare la risposta armonica del sistema in modo da soddisfare la seguente specifica:

$$
F(j\omega)
$$
 :  $m_{\varphi} = 40^{\circ}$  e  $\omega_t = 1 \frac{rad}{s}$ 

L' andamento della risposta armonica è determinata dalla struttura matematica della funzione F(*jω)*. Per modificare tale andamento ovviamente non è possibile sottrarre nulla dalla funzione, bensì è necessario aggiungere strutture adatte con guadagno unitario che rendono possibile la modifica. Un possibile approccio per modificare la risposta armonica è quello di considerare un solo punto sulla F(*jω*); la pulsazione candidata all' attraversamento deve essere portata a coincidere con ωt . Il primo passo da svolgere è di ricavare il diagramma di Nichols di F(*jω)*, di seguito riportato.

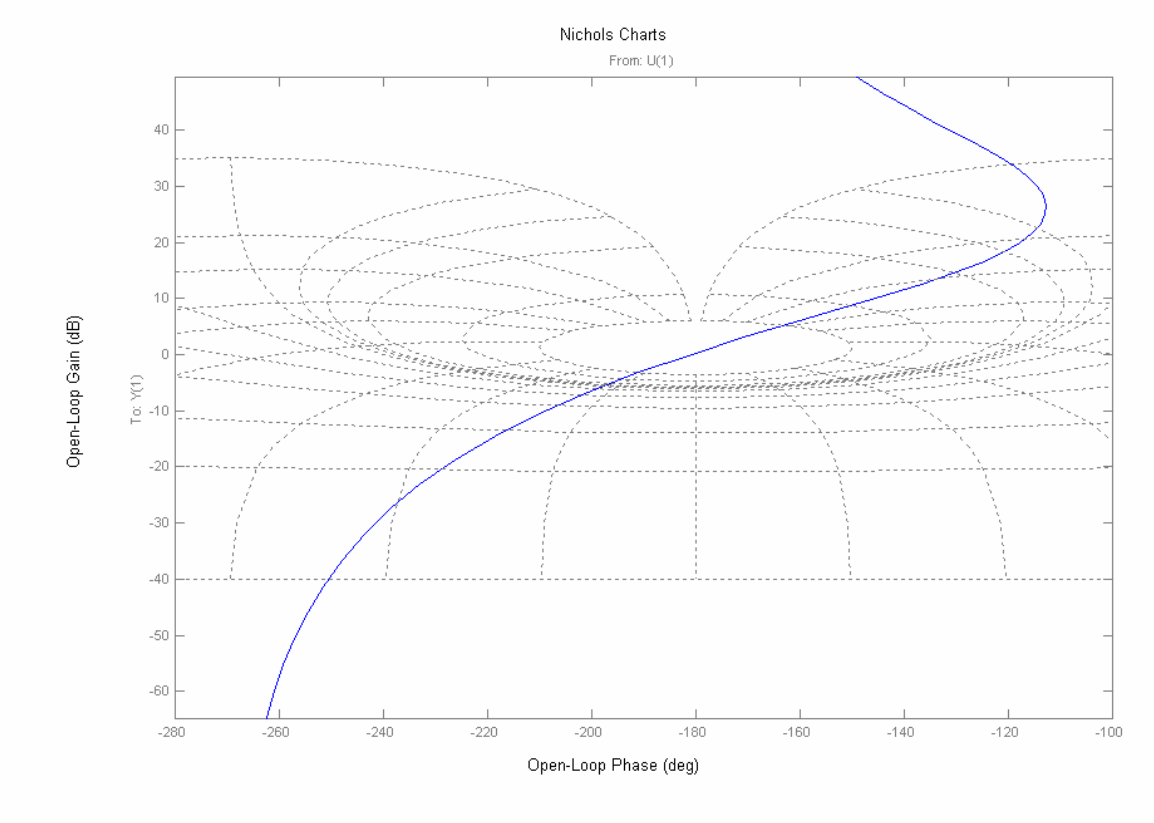

*Diagramma di Nichols di F(jω) con K=50* 

La funzione così definita attraversa la zona del diagramma a 3dB, quindi la correzione consiste nello "spostare" la funzione in modo che non oltrepassi la zona a 3dB. In matlab con la funzione [mag, phase]=nichols(F,1) si calcola il modulo e la fase di F(*jω)* in

corrispondenza della pulsazione ω.

Modulo= $9.6633$ 

Fase= -118.3305°

Bisogna calcolare il modulo in dB:

 $Modulo_{dB} = 20 \log 9.6633 = 19.7025_{dB}$ 

Per soddisfare la specifica si deve applicare un' opportuna rete ritardatrice - attenuatrice che ha una funzione di trasferimento pari a

$$
G(s) = \frac{1 + \alpha \tau s}{1 + \tau s}
$$

Bisogna solo ricavare i parametri caratterizzanti questo sistema che sono α e τ tenendo in considerazione che

$$
m_{\varphi} = 40^{\circ} \Rightarrow \varphi = -180 + 40 + 118.3305 = -21.6695 \approx -22^{\circ}
$$

quindi si deve attenuare di 19.07dB e ritardare di 22° la risposta armonica del sistema. I parametri della rete correttrice si ricavano per via grafica dalla *carta di Nichols* andando a leggere le coordinate individuate dal vettore individuato sulla carta che attenua e ritarda secondo i valori richiesti:

$$
\frac{1}{\alpha} = 11 \implies \alpha = \frac{1}{11}
$$

$$
\omega \tau = 22 \implies \tau = 22
$$

E' possibile ricavare α e τ anche per via analitica attraverso le seguenti relazioni:

$$
M = 10^{\frac{-19.7025}{20}} = 0.1034
$$
  
\n
$$
\tau = \frac{1}{\omega} \frac{M - \sqrt{1 - t g \varphi^2}}{M \cdot t g \varphi} = 23.3
$$
  
\n
$$
\alpha = \frac{1}{\omega \tau} \sqrt{(1 + t g \varphi^2) M^2 - 1} = 0.0943
$$

Sostituendo i valori ottenuti è possibile ricavare la funzione di trasferimento G(s) della rete correttrice:

$$
G(s) = \frac{1 + \frac{22}{11}s}{1 + 22s} = \frac{1 + 2s}{1 + 22s}
$$

Dal diagramma di Bode di G(s), riportato di seguito, si evince che alle basse frequenze la rete correttrice non cambia sensibilmente il guadagno e la fase; all' aumentare della frequenza la rete produce un' attenuazione e un ritardo ben evidenti nel diagramma che consente di modificare la risposta armonica del sistema in analisi.

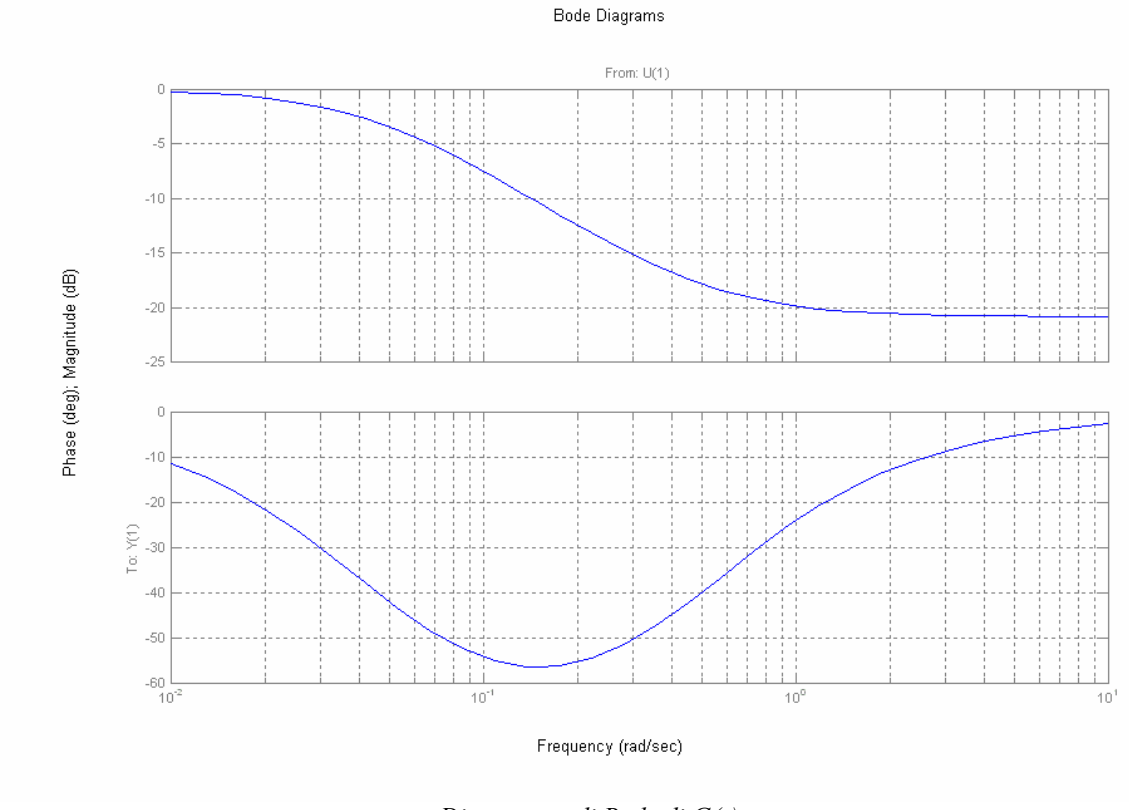

*Diagramma di Bode di G(s)* 

Per correggere la risposta armonica si deve inserire questo oggetto in serie a C(s), quindi si ricava la C(s) modificata tenendo presente che la cascata di due blocchi può essere considerata come un'unica blocco caratterizzato dal prodotto delle due funzioni di trasferimento che costituiscono la rete.

$$
C'(s) = G(s) \cdot C(s) = \frac{1+2s}{1+22s} \cdot \frac{50}{s} = \frac{100s + 50}{22s^2 + s}
$$

Per verificare la stabilità del sistema ottenuto tramite l' aggiunta della rete correttrice si deve calcolare la nuova F(s) e tracciare il diagramma di Nyquist.

$$
F'(s) = C'(s)P(s)H = \frac{100s + 50}{22s^2 + s} \cdot \frac{15s + 1.5}{s(s + 5)^2} \cdot \frac{1}{3} = \frac{1500s^2 + 900s + 75}{66s^5 + 663s^4 + 1680s^3 + 75s^2}
$$

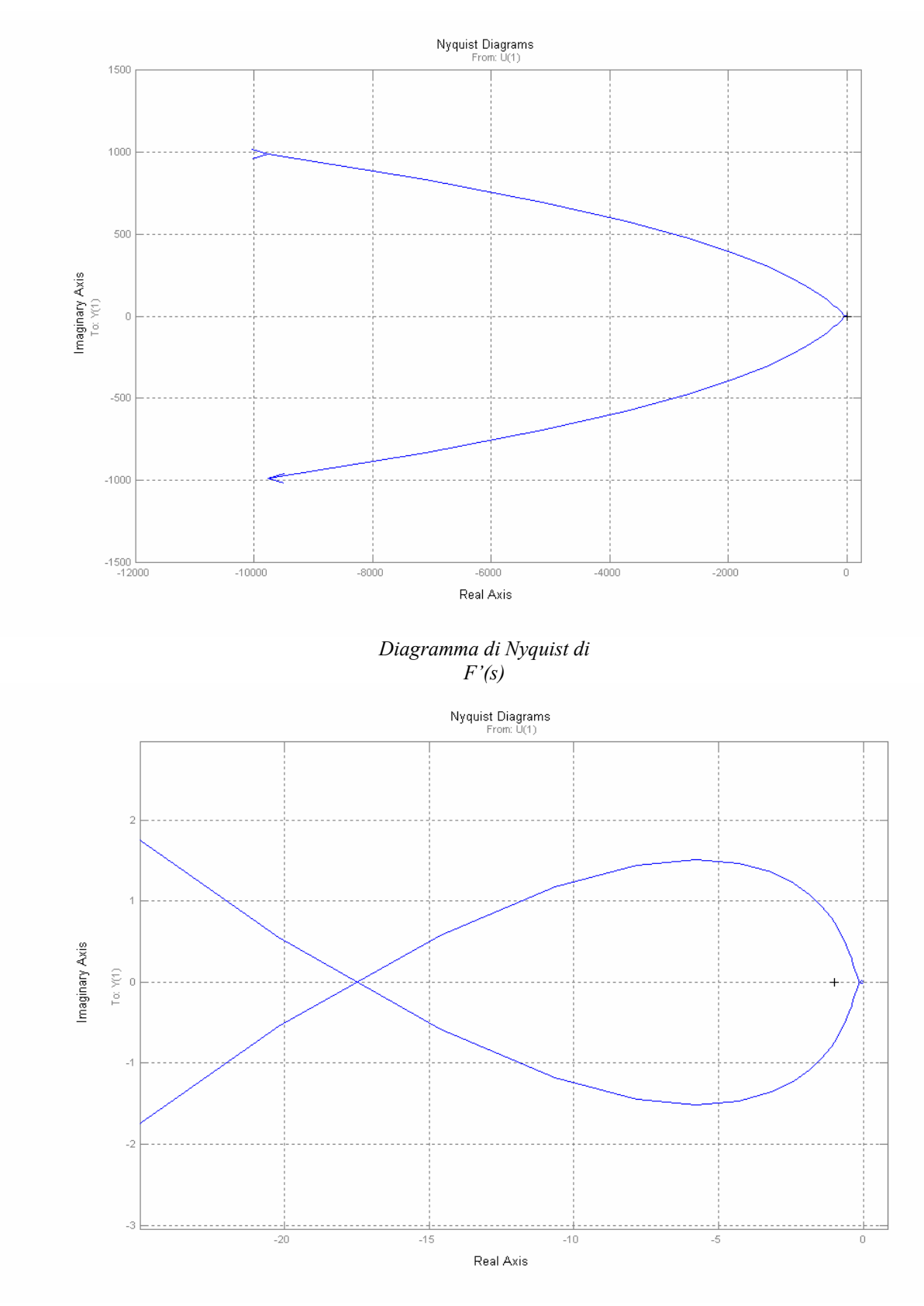

*Diagramma di Nyquist di F'(s) ingrandito* 

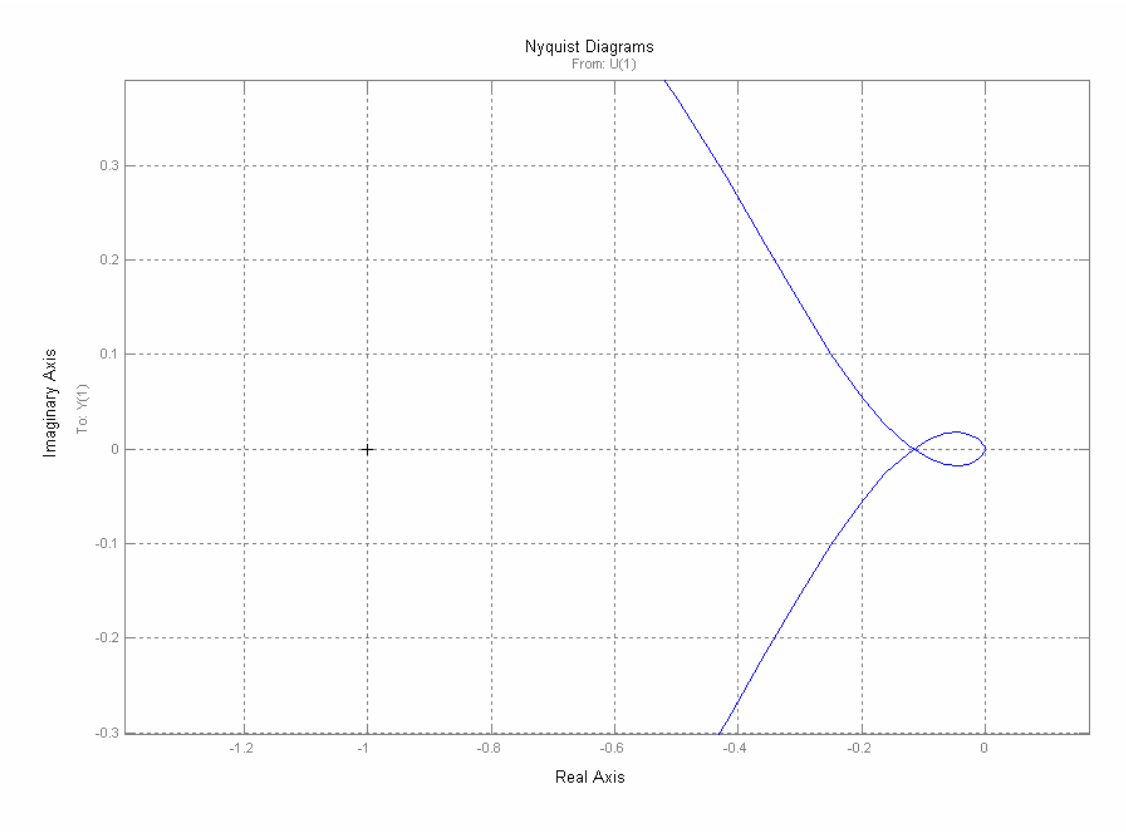

*Diagramma di Nyquist di F'(s) ulteriormente ingrandito* 

Il sistema risulta essere stabile in quanto, come si vede in figura, il punto critico è circondato due volte, una in senso orario e l' altra in senso antiorario.

Verificata la stabilità bisogna controllare se il sistema risponde a regime con un errore pari a quello imposto dalle specifiche progettuali. Attraverso il programma di Matlab, il Simulink, si procede alla costruzione di uno schema a blocchi. Il sistema viene rappresentato come delle grandezze opportunamente interconnesse a formare un grafo che è una rappresentazione grafica del sistema sulla quale si basano alcuni programmi di simulazione come il Simulink.

Lo schema a blocchi del sistema e il relativo grafico dell' uscita sono i seguenti. E' evidente che la risposta del sistema alla rampa parabolica risponde alle specifiche imposte e quindi anche all' errore a regime che dopo 40-50 secondi è molto prossimo a 6, valore imposto nell' analisi precedente.

#### **Simulazione del sistema per la verifica dell' errore a regime**

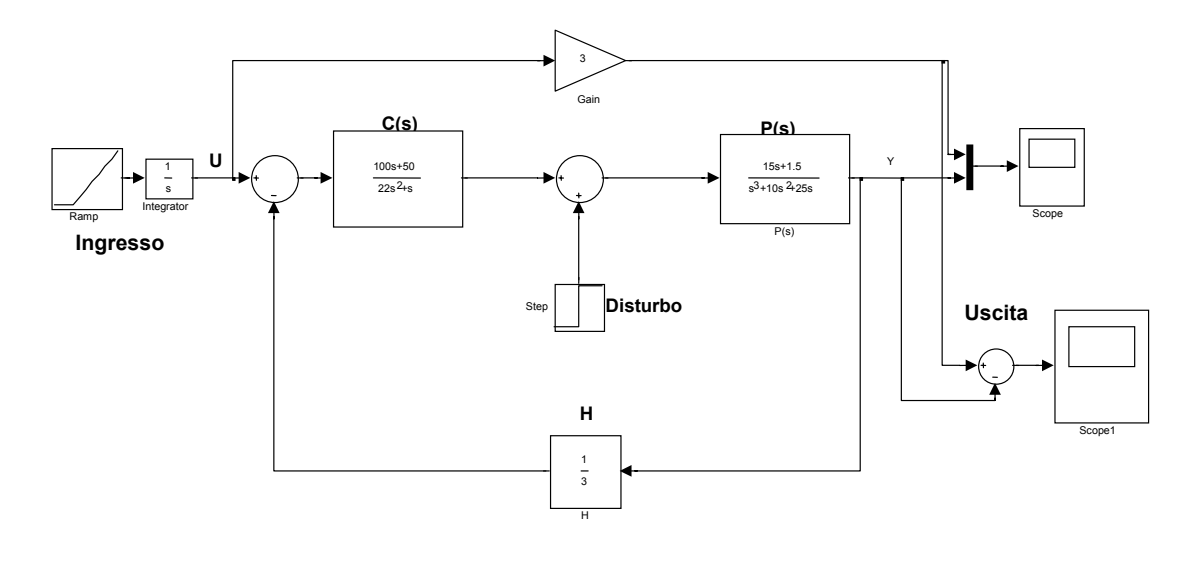

*Schema a blocchi* 

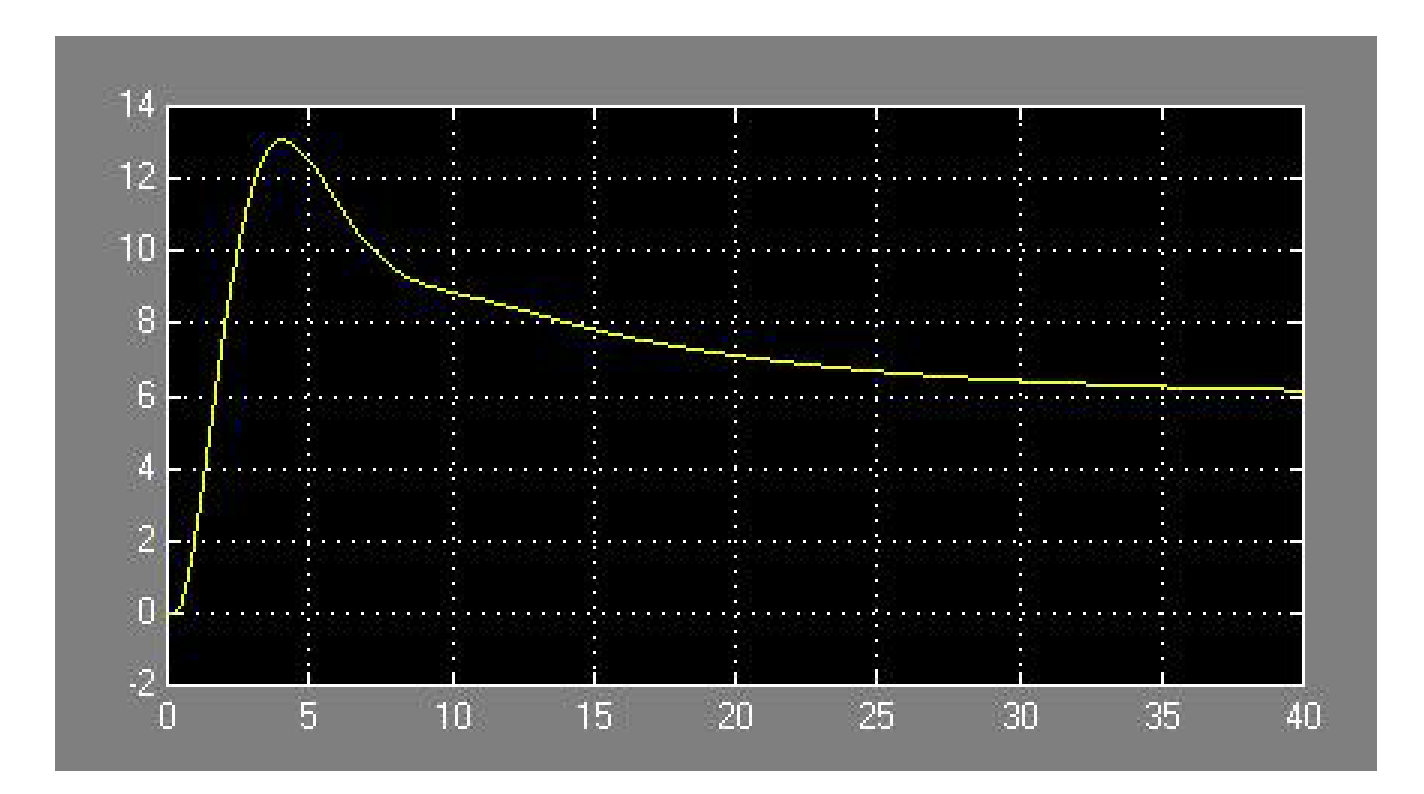

*Simulazione del sistema* 

## **-Valutazione tramite legami globali della risposta del sistema**

Per il calcolo della risposta transitoria del sistema bisogna riferirsi ad un ingresso campione, più precisamente ad un ingresso indiciale, valutando i parametri tramite legami globali. La funzione di trasferimento in retroazione è:

$$
W(s) = \frac{C(s) \cdot P(s)}{1 + C(s) \cdot P(s) \cdot H} =
$$

$$
=\frac{33000s^7+351300s^6+1.041\cdot 10^{-6}s^5+558075s^4+64500s^3+1875s^2}{484s^{10}+9724s^9+73481s^8+259620s^7+441750s^6+374850s^5+186650s^4+21500s^3+625s^2}
$$

e il relativo diagramma di Bode:

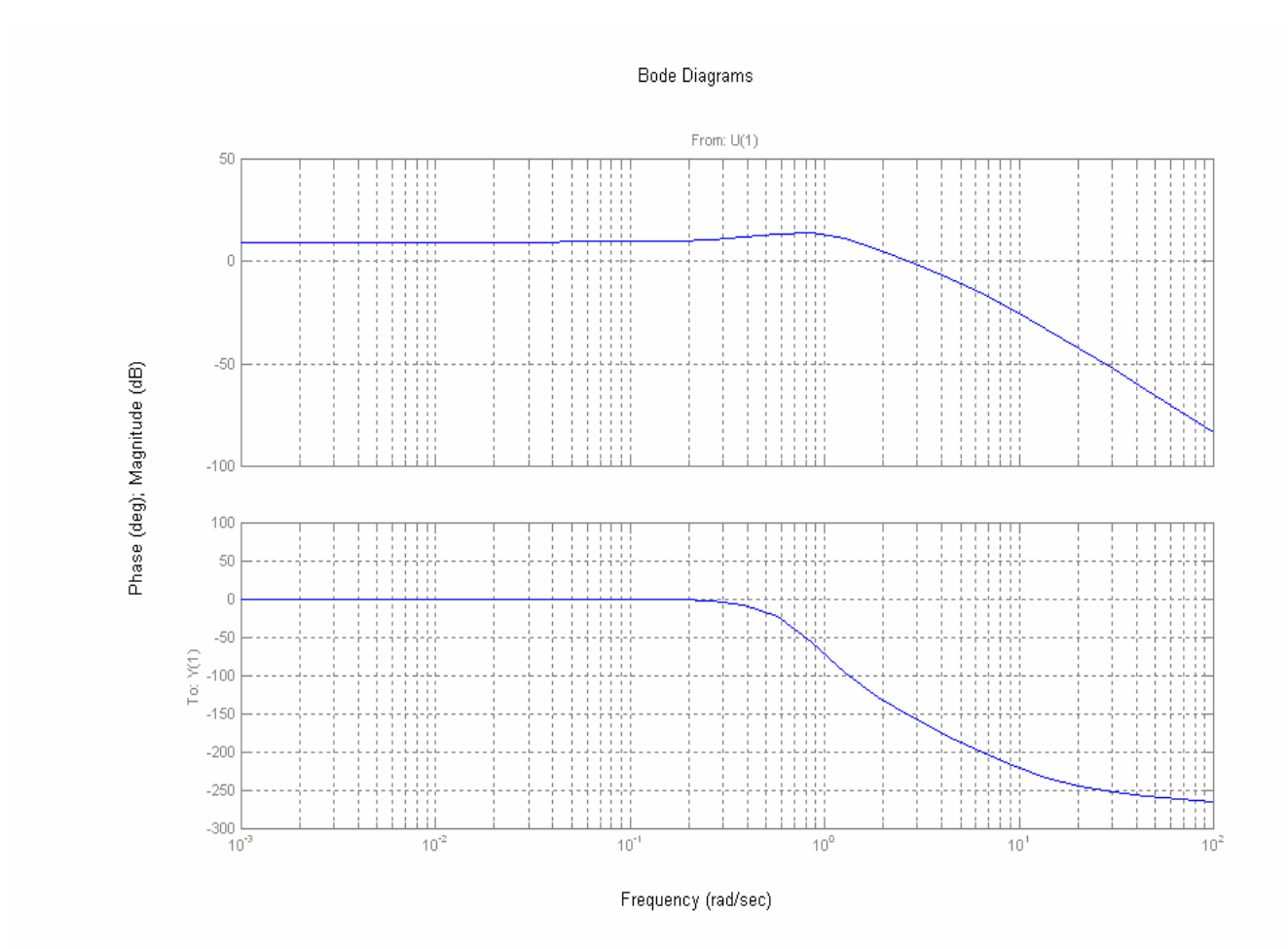

*Diagramma di bode di W(s)* 

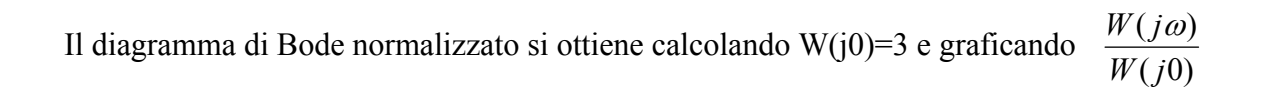

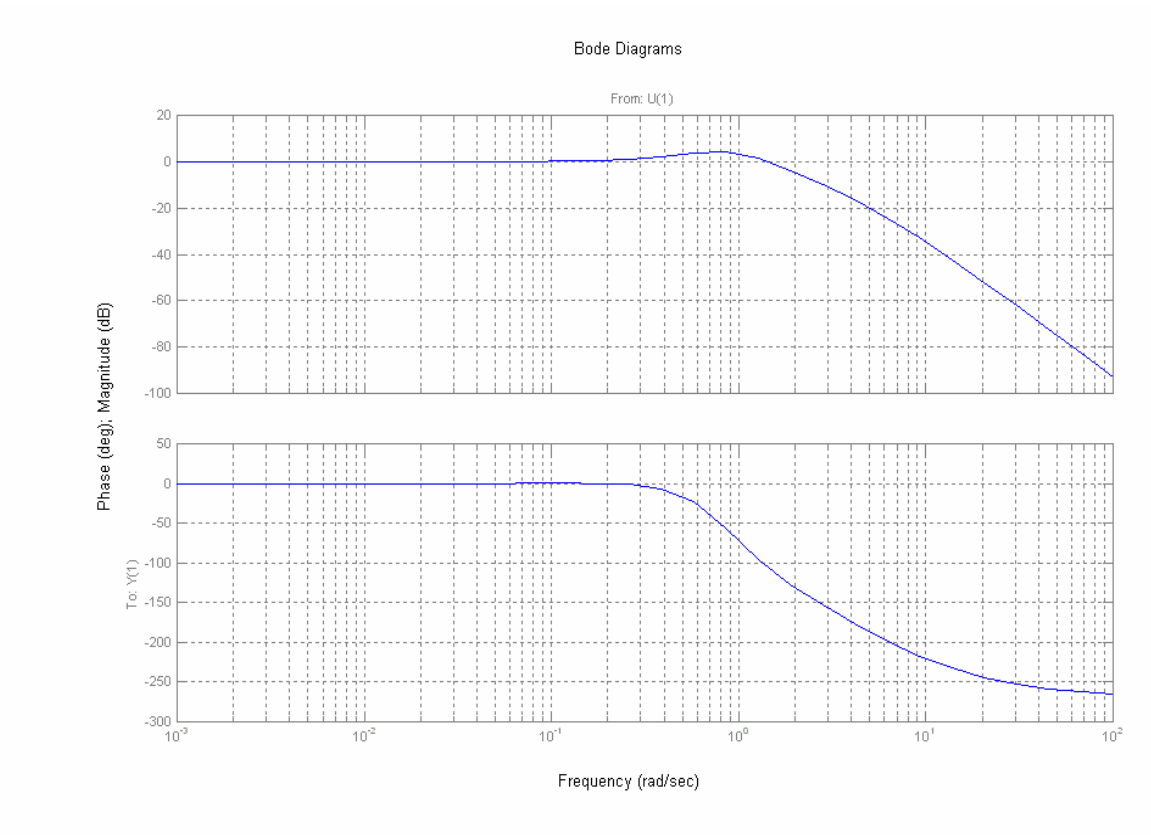

*Diagramma di Bode di W normalizzato* 

#### **-Sovraelongazione percentuale alla risposta indiciale del sistema a ciclo chiuso**

E' la differenza tra il valore massimo raggiunto dall' uscita e il valore finale di regime; normalmente è espresso in termini percentuali.

$$
s = 0.42 \ln \left( \frac{M_r \cdot B_3}{B_6} \right) + 0.18
$$

Direttamente dal diagramma si vanno a leggere i valori di  $M_{rdB}$ ,  $\omega_3$ ,  $\omega_6$ ,  $\omega_{20}$ ,  $\varphi_{20}$  che sono necessari per calcolare la sovraelongazione e gli altri parametri.

$$
M_{rdB} = 4.48 \Rightarrow M_r = 1.675
$$

$$
\omega_3 = 1.78 \frac{rad}{s} \Rightarrow B_3 = \frac{\omega_3}{2\pi} = \frac{1.78}{2\pi} = 0.2833
$$
  
\n
$$
\omega_6 = 2.18 \frac{rad}{s} \Rightarrow B_6 = \frac{\omega_6}{2\pi} = \frac{2.18}{2\pi} = 0.3469
$$
  
\n
$$
\omega_{20} = 4.98 \frac{rad}{s} \Rightarrow B_{20} = \frac{\omega_{20}}{2\pi} = \frac{4.98}{2\pi} = 0.7926
$$
  
\n
$$
\varphi_{20} = -186^\circ
$$

Sostituendo i valori nella formula precedente si ricava la sovraelongazione:

$$
s = 0.42 \ln \left( \frac{M_r \cdot B_3}{B_6} \right) + 0.18 = 0.42 \ln \left( \frac{1.675 \cdot 0.2833}{0.3469} \right) + 0.18 = 0.3116
$$

## **-Tempo di salita alla risposta indiciale del sistema a ciclo chiuso**

E' l' intervallo di tempo definito dalle intersezioni della tangente al *tempo all' emivalore* con l' asse delle ascisse e il valore di regime.

$$
t_r = \frac{0.45}{B_6} = \frac{0.45}{0.3469} = 1.29s
$$

#### **-Tempo di assestamento alla risposta indiciale del sistema a ciclo chiuso**

E' il tempo occorrente affinché l'uscita rimanga entro il  $\pm$  5% del valore finale.

$$
t_{a,5\%} = \frac{1}{B_6} \left( 2.16 \frac{M_r B_3}{B_6} - 0.4 \right) = \frac{1}{0.3469} \left( 2.16 \frac{1.675 \cdot 0.2833}{0.3469} - 0.4 \right) = 7.36s
$$

## **-Tempo all' emivalore alla risposta indiciale del sistema a ciclo chiuso**

E' il tempo in cui la risposta raggiunge metà del valore di regime.

$$
t_e = \frac{0.002 \cdot |\varphi_{20}|}{B_6} = \frac{0.002 \cdot 186}{0.3469} = 1.07s
$$

#### **-Periodo di prima oscillazione alla risposta indiciale del sistema a ciclo chiuso**

E' la misura del periodo della prima oscillazione della risposta indiciale.

$$
T = \frac{1.22}{B'}
$$
  
\n
$$
\omega_I = 1.4 \frac{rad}{s} \implies B_I = \frac{\omega_I}{2\pi} = \frac{1.4}{2\pi} = 0.22
$$
  
\n
$$
T = \frac{1.22}{B'} = \frac{1.22}{0.22} = 5.54s
$$

## **-Verifica nel dominio del tempo della correttezza dell' analisi svolta**

Con l' ausilio di Simulink si procede a verificare la correttezza dell' analisi svolta nei domini operativi s e ω. La verifica è necessaria in quanto i parametri calcolati precedentemente, come già detto, sono stati ottenuti da legami globali, che stabiliscono una corrispondenza tra il dominio del tempo e della frequenza e viceversa, che cercano di approssimare al meglio la corrispondenza tra i due domini operativi.

Il sistema è simulato a partire dallo schema a blocchi riportato di seguito ponendo in ingresso ovviamente un gradino perché i parametri calcolati si riferiscono alla risposta indiciale.

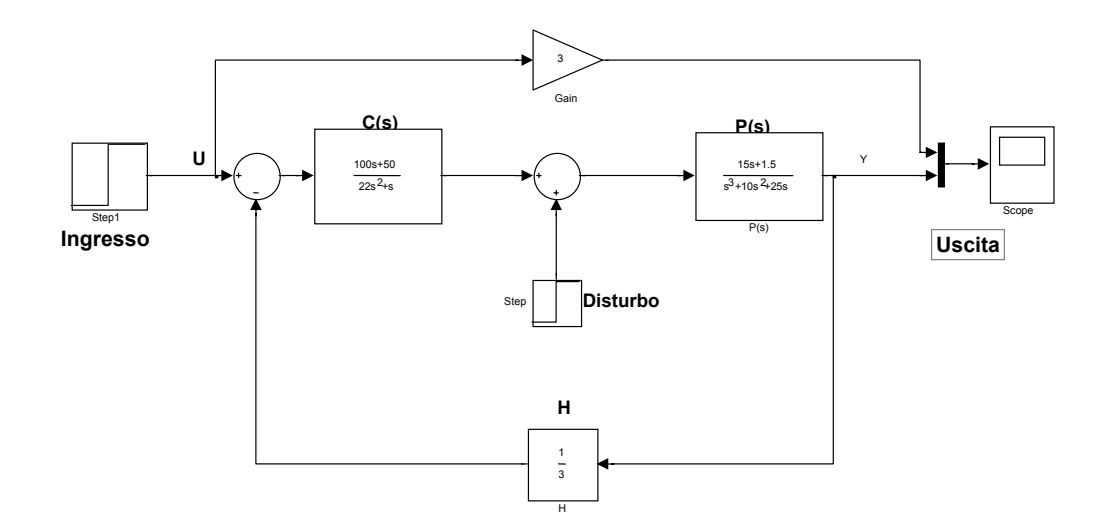

**Simulazione del sistema per la verifica dei legami globali**

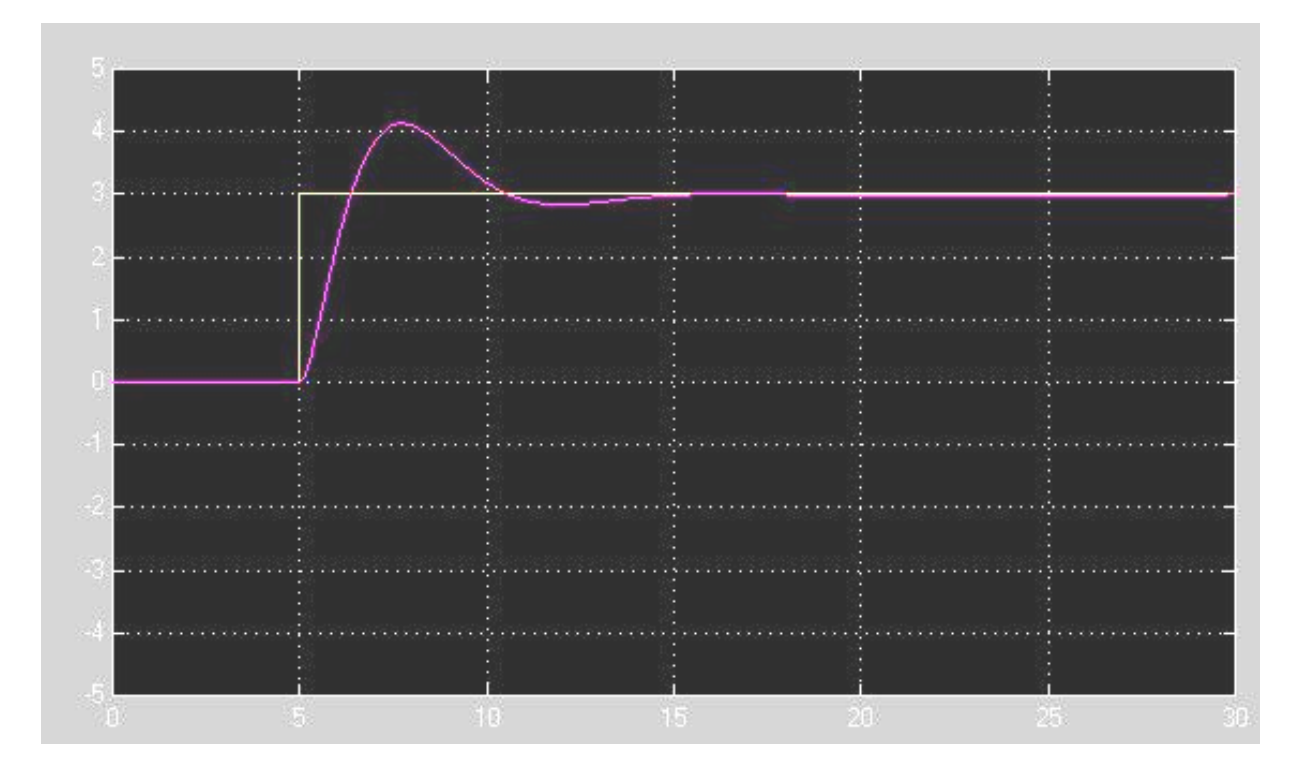

*Simulazione del sistema – risposta indiciale* 

Dal grafico dell' uscita si vanno a ricavare i valori necessari alla verifica dei risultati che sono:

#### **Sovraelongazione percentuale**

 $0.37 \Rightarrow 37\%$ 3  $4.13 - 3$  $s = \frac{val \cdot max - val \cdot regime}{val \cdot regime} = \frac{4.13 - 3}{3} = 0.37 \Rightarrow$ 

#### **Tempo di salita**

 $t_s = 2.37 - 1 = 1.37s$ 

## **Tempo di assestamento**

 $t_{a.5\%} = 8.5s$ 

**Tempo all' emivalore** 

$$
t_e=1.7s
$$

## **Periodo della prima oscillazione**

*T* = 11.6 − 2.37 = 9.23*s*

*Antonio Formato* 

## *Riferimenti bibliografici*

*-Appunti dalle Lezioni di Automatica A.A. 2001/2002-Stefano Chiaverini* 

*-Controlli Automatici- Giovanni Marro, quarta edizione Zanichelli* 

*-Manuale di elettronica e Telecomunicazioni-G. Biondo, E. Sacchi, quarta edizione, cap. 6 -Appunti personali del corso*